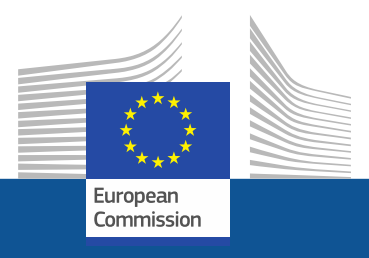

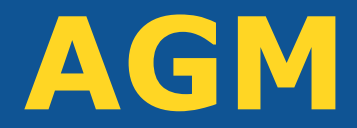

**Meetings preparation and organisation system**

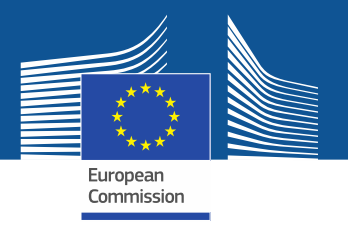

## **What is AGM?**

- **AGM** is a new online system for preparing and organising meetings by the European Institutions.
- AGM offers an electronic workflow for the invitation and reimbursement processes

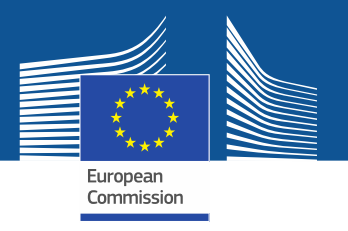

# **Advantages of the new system**

- Avoids interruptions during the meetings for the administrative burden
- Makes the process paperless and accessible 24/7
- **Speeds up the reimbursement**
- Notifies by e-mail when users have to do important actions
- **Provides a single entry point for all your meetings**

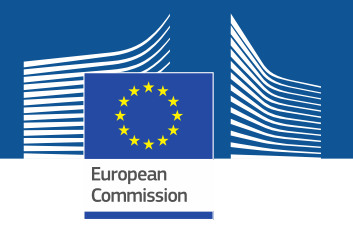

### **How to use AGM?**

#### **Before the meeting**

- As correspondent or participant you will receive an email from AGM for the upcoming meeting.
- Click the link inside the email to access AGM and the meeting information
- The first time you should create an EU-LOGIN (ECAS) account (the user identification system in the Commission)
- Correspondents (the contact point of the organisation/national administrator) will be requested to prepare the list of participants and send it to meeting organiser

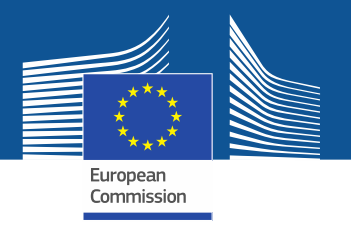

### **How to use AGM?**

### **Before the meeting (cont.)**

- Participants will be notified that their name has been put forward to attend a meeting and need to accept or decline the invitation
- They will receive a second notification when their participation details are validated by the meeting organiser
- As a reimbursable participant, acceptance of the invitation constitutes a commitment on your part to use AGM
- Participants entitled for reimbursement will be informed to enter their bank account details and can start encoding their expenses claim

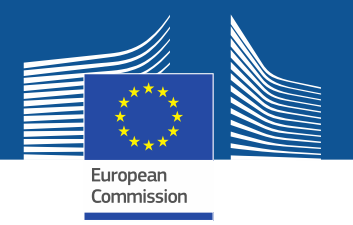

### **How to use AGM?**

#### **After the meeting**

- After the organiser validates the bank account and confirms the attendance to the meeting, participants can submit their reimbursement request online including:
	- **Travel details**
	- **Travel expenses**
	- **Add supporting documents (justification expenses/tickets/bills etc…)**
- A notification is sent to participants when the transfer for payment is sent to SWIFT.

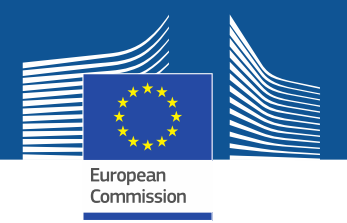

### **Links**

#### **The AGM Portal**

<http://ec.europa.eu/tools/agm/>

#### **Assistance?**

- **Introduction to AGM Video (recommended)** <http://ec.europa.eu/tools/agm/en/support/general/introduction-agm>
- **FAQ, Manual, this presentation** <http://ec.europa.eu/tools/agm/en/support/general/fo>
- Help on EU-LOGIN (ECAS) account creation <http://ec.europa.eu/tools/agm/en/support/Registering in AGM/fo>
- **Dedicated support team to help on technical issues** [http://ec.europa.eu/tools/agm/en/support/contact us](http://ec.europa.eu/tools/agm/en/support/contact-us/fo)